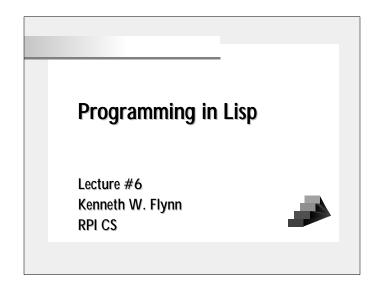

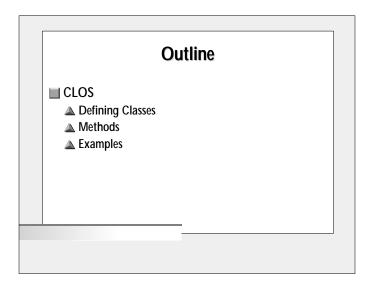

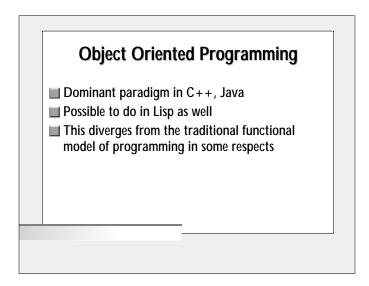

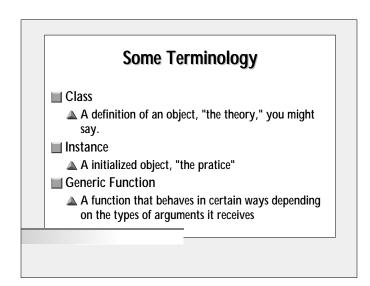

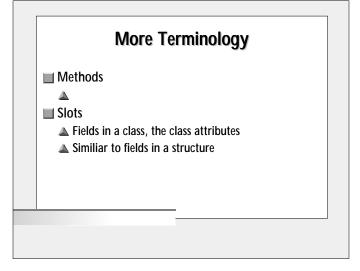

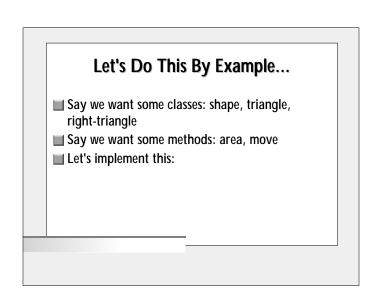

# Class-y Definitions (defclass class-name () (slot1 slot2 slot3...)) Examples: (defclass point () (x y)) (defclass shape () (position)) There's more to this story, as we will see shortly

# Setting Slots Much as with aref's, or structure fields (slot-value Instance Slot-name) Use with setf to set a slot

```
Slot Options

We can set several different things for each slot:

△ Default value
△ Initializers
△ Access functions
△ Class versus Instance Slots
```

```
Slot Default Value

initform intial-value

Examples:

(defclass point ()
((x :initform 0)
(y :initform 0)
)
)
```

# **Slot Initializer Arguments**

- Tells make-instance to accept an argument that will be used as the initial value for a particular slot; Overides initform.
- initarg Init-arg-name

# 

### **Slot Accessors**

- We can define alternatives to slot-value to read and write values to slots

  - a:reader
  - :writer
- **■** Note that slot-value will always work

# **Access Denied!**

# The Case Of Class vs. Instance Allocation

- Instance Allocation
  - What we expect: Each instance has a slot with a value. Changing one instance leaves the others unaffected
- Class Allocation
  - ▲ Each instance shares a copy of the slot. Changing one instance changes them all

# Each Of Is Allocated...

# ...But Four Score and Forty Slots

# **Superclasses**

- We can define a class to be a subclass of another. It will inherit slots, and functionality
- (defclass class-name (super1 super2 ...) (slot1 slot2 slot3...))
- Precendence when multiple overlapping superclasses is given in a complex way. Suffice it to say that there is a precendence list for each class, in general going from most specific to least.

# Superclass Example (Leaping Tall Buildings...)

# ...In A Single Bound

### Methods

- (defmethod method-name ((param param-class) (param param-class) ... ) Body
- Similiar to defun (key, optional, rest), except different versions can be defined for different classes. The most specific is called, based on param-classes, from left to right.
- Can only specialize required params.

### **Method Parameters**

- ...must be "Congruent" for a method to be installed for a subclass. This means
  - ▲ They must have the same number of required params.
  - ▲ They must have the same number of optional params.
  - They must both either use key or rest params or not use key or rest params. (Key for one and rest for the other is ok. So is different numbers of key.)

# Watson, You Know My Methods (Deitel / Deitel)

# Before, After, and Around

- We can define methods to run before, after, or instead of other methods
- Standard Method Combination
  - A Run most specific around-method
  - Otherwise
    - All before methods from most specific to least
    - The most specific primary method
    - All after methods from least specific to most

# Arou- Before Methods After -nd

- Use :before, :after, and :around to alter method placement
- Second argument to defmethod

# **Example**

# Example II

```
> (met (make-instance 'silly))
012
> (met (make-instance 'sillier))
A
0S2
```

## That's It!

- For the future
  - ▲ Work on Project #2 (Friday)
  - ▲ Work on Project #3 (10/23)
  - ▲ Final Exam (10/16)
- Goodbye!